## Formal Methods for Java Lecture 3: Operational Semantics (Part 2)

#### Jochen Hoenicke

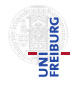

Software Engineering Albert-Ludwigs-University Freiburg

October 30, 2012

Jochen Hoenicke (Software Engineering) [Formal Methods for Java](#page-21-0) **October 30, 2012** 1/22

<span id="page-0-0"></span>

# Operational Semantics for Java

Idea: define transition system for Java

Definition (Transition System)

A transition system (TS) is a structure  $TS = (Q, Act, \rightarrow)$ , where

- $\bullet$  Q is a set of states,
- Act a set of actions,
- $\bullet \rightarrow \subseteq Q \times Act \times Q$  the transition relation.
- Q reflects the current dynamic state (heap and local variables).
- Act is the executed code.
- Idea from: D. v. Oheimb, T. Nipkow, Machine-checking the Java specification: Proving type-safety, 1999

The state of a Java program gives valuations local and global (heap) variables.

- $\bullet$  Q = Heap  $\times$  Local
- Heap = Address  $\rightarrow$  Class  $\times$  seq Value
- Local = Identifier  $\rightarrow$  Value
- Value  $=\mathbb{Z}$ , Address  $\subseteq \mathbb{Z}$

A state is denoted as (heap,  $|cl|$ ), where heap : Heap and  $|cl|$  : Local.

An action of a Java Program is either

- the evaluation of an expression e to a value v, denoted as  $e \triangleright v$ , or
- a Java statement, or
- **a** a Java code block.

Note that expressions with side-effects can modify the current state

### Rules for Java Expressions

axiom for evaluating local variables:

$$
(\mathit{heap}, \mathit{lcI}) \xrightarrow{\mathit{xblcI}(x)} (\mathit{heap}, \mathit{lcI})
$$

axiom for evaluating constants:

$$
(\mathit{heap}, \mathit{lcl}) \xrightarrow{\mathit{c} \rhd c} (\mathit{heap}, \mathit{lcl})
$$

rule for field access:

$$
\frac{\text{(heap, lc)} \xrightarrow{e \triangleright \vee} \text{(heap', lc')}}{\text{(heap, lc)} \xrightarrow{e.\text{fld} \triangleright \text{heap'}(v)(\text{idx})} \text{(\text{heap'}, lc')} \text{, of the field \text{fld in the}}}{\text{(\text{heap, lc})} \xrightarrow{e.\text{fld} \triangleright \text{Heap'}(v)(\text{idx})} \text{(\text{heap'}, lc')} \text{object \text{heap'}(v)}
$$

Jochen Hoenicke (Software Engineering) [Formal Methods for Java](#page-0-0) **Collect 10, 2012** 5 / 22

## Rules for Assignment Expressions

rule for assignment to local:

$$
\frac{\text{(heap, lc)} \xrightarrow{\text{e} \triangleright \vee} \text{(heap', lc')}}{\text{(heap, lc)} \xrightarrow{\text{x} = \text{e} \triangleright \vee} \text{(heap', lc'} \oplus \{x \mapsto v\}\text{)}}
$$

rule for assignment to field:

$$
\frac{\left( \text{heap}_1, \text{lcl}_1 \right) \xrightarrow{e_1 \triangleright v_1} \left( \text{heap}_2, \text{lcl}_2 \right)}{\left( \text{heap}_2, \text{lcl}_2 \right) \xrightarrow{e_2 \triangleright v_2} \left( \text{heap}_3, \text{lcl}_3 \right)}{\left( \text{heap}_1, \text{lcl}_1 \right) \xrightarrow{e_1 \cdot \text{fld} = e_2 \triangleright v_2} \left( \text{heap}_4, \text{lcl}_3 \right)},
$$

where heap<sub>4</sub> = heap<sub>3</sub>  $\oplus$  {( $v_1$ , idx)  $\mapsto v_2$ } and idx is the index of the field fld in the object at heap<sub>3</sub>( $v_1$ ).

expression statement (assignment or method call):

$$
\frac{(\textit{heap}, \textit{lcl}) \xrightarrow{\neg \textit{ev}} (\textit{heap}', \textit{lcl}')}{(\textit{heap}, \textit{lcl}) \xrightarrow{e} (\textit{heap}', \textit{lcl}')}
$$

sequence of statements:

$$
\frac{(\textit{heap}_1, \textit{lcl}_1) \xrightarrow{s_1} (\textit{heap}_2, \textit{lcl}_2)}{(\textit{heap}_1, \textit{lcl}_1) \xrightarrow{s_1 s_2} (\textit{heap}_3, \textit{lcl}_3)}{(\textit{heap}_1, \textit{lcl}_1) \xrightarrow{s_1 s_2} (\textit{heap}_3, \textit{lcl}_3)}
$$

### Rules for Java Statements

if statement:

$$
\frac{(\textit{heap}_1, \textit{lcl}_1) \xrightarrow{e \triangleright \vee} (\textit{heap}_2, \textit{lcl}_2) \quad (\textit{heap}_2, \textit{lcl}_2) \xrightarrow{s_1} (\textit{heap}_3, \textit{lcl}_3)}{(\textit{heap}_1, \textit{lcl}_1) \xrightarrow{\textit{if}(e) s_1 \textit{elses}_2} (\textit{heap}_3, \textit{lcl}_3)}, \text{where } v \neq 0
$$

$$
\frac{(\textit{heap}_1, \textit{lcl}_1) \xrightarrow{\text{e} \triangleright \vee} (\textit{heap}_2, \textit{lcl}_2) \quad (\textit{heap}_2, \textit{lcl}_2) \xrightarrow{s_2} (\textit{heap}_3, \textit{lcl}_3)}{(\textit{heap}_1, \textit{lcl}_1) \xrightarrow{\textit{if}(e) s_1 \textit{else} s_2} (\textit{heap}_3, \textit{lcl}_3)}, \text{where } v = 0
$$

while statement:

$$
\frac{(heap_1, lc_1) \xrightarrow{\text{if}(e) \{s \text{ while}(e) s\}} (heap_2, lc_2)}{(heap_1, lc_1) \xrightarrow{\text{while}(e) s} (heap_2, lc_2)}
$$

Jochen Hoenicke (Software Engineering) [Formal Methods for Java](#page-0-0) Cortober 30, 2012 8 / 22

## Rule for Java Method Call

$$
(heap_1, lc_1) \xrightarrow{e \triangleright V} (heap_2, lc_2)
$$
  
\n
$$
(heap_2, lc_2) \xrightarrow{e_1 \triangleright V_1} (heap_3, lc_3)
$$
  
\n
$$
\vdots
$$
  
\n
$$
(heap_{n+1}, lc_{n+1}) \xrightarrow{e_n \triangleright V_n} (heap_{n+2}, lc_{n+2})
$$
  
\n
$$
(heap_{n+2}, mlc) \xrightarrow{body} (heap_{n+3}, mlc')
$$
  
\n
$$
(heap_1, lc_1) \xrightarrow{e.m(e_1, ..., e_n) \triangleright mlc'(\setminus result)} (heap_{n+3}, lc_{n+2})
$$
  
\ne hold: is the body of the method *m* in the object *heap* to *l* and

where body is the body of the method m in the object heap<sub>n+2</sub>( $v$ ), and  $m|cl = \{ this \mapsto v, param_1 \mapsto v_1, \dots, param_n \mapsto v_n \}$  where  $param<sub>1</sub>, ..., *param<sub>n</sub>*$  are the names of the parameters of m

The value  $\gamma$  result is written by the return statement using the rule

$$
\frac{(\textit{heap}_1, \textit{lc1}_1) \xrightarrow{\textit{heap}_2, \textit{lc1}_2)} (\textit{heap}_1, \textit{lc1}_1) \xrightarrow{\textit{heap}_2, \textit{lc1}_2 \oplus {\text{result} \mapsto v})}
$$

Jochen Hoenicke (Software Engineering) [Formal Methods for Java](#page-0-0) October 30, 2012 9 / 22

# Example: Method Call

```
public class C
 public int factorial(int n) {
   if (n == 0)return 1;
   else
      return n * this. factorial(n-1);
} }
```
Start state:  $(h, l)$ , where  $l(this)$  is an object of class C

We show

$$
(h, I) \xrightarrow{this.factorial(0) \triangleright 1} (h, I)
$$

# Example: Method Call

Let 
$$
ml = \{\text{this} \mapsto l(\text{this}), n \mapsto 0\}
$$
. Then,  
\n $(h, ml) \xrightarrow{(h, ml)} (h, ml)$   
\n $\frac{(h, ml) \xrightarrow{n=0} (h, ml)} (h, ml) \qquad (h, ml) \xrightarrow{(h, ml) \xrightarrow{return 1} (h, ml) \oplus \{\text{result} \mapsto 1\}} (h, ml) \xrightarrow{(h, ml) \xrightarrow{if (n == 0) return 1; else...} (h, ml \oplus \{\text{result} \mapsto 1\})}$   
\n $(h, l) \xrightarrow{this \triangleright l(\text{this})} (h, l)$   
\n $(h, l) \xrightarrow{(h, ml) \xrightarrow{if (n == 0) return 1; else...} (h, ml)}$   
\n $(h, ml) \xrightarrow{if (n == 0) return 1; else...} (h, ml)$   
\n $(h, l) \xrightarrow{this.factorial(0) \triangleright 1} (h, l)$ 

Jochen Hoenicke (Software Engineering) [Formal Methods for Java](#page-0-0) **October 30, 2012** 11 / 22

# Example: Method Call (general proof)

We can even show by induction that for  $ml(n) \geq 0$ 

$$
(h, ml) \xrightarrow{ (n == 0) \dots } (h, ml \oplus {\\result \mapsto (ml(n)! \mod 2^{32}) } )
$$

Proof by induction over  $m/(n)$ . Base case  $m/(n) = 0$  was already shown. Assume  $n > 0$ . Induction hypothesis: if  $ml'(n) = ml(n) - 1$ , then

$$
(h, ml') \xrightarrow{if (n == 0) ...} (h, ml' \oplus {\text{result} \mapsto ((ml(n) - 1)! \mod 2^{32})})
$$
 (IH)

We first show that

$$
(h, ml) \xrightarrow{\text{this}.\text{factorial}(n-1) \triangleright (ml(n)-1)! \mod 2^{32}} (h, ml)
$$

Proof tree:

$$
(h, ml) \xrightarrow{this\text{D}ml(this)} (h, ml) \xrightarrow{(h, ml) \xrightarrow{1\text{D}1} (h, ml)}
$$
  
\n
$$
(h, ml) \xrightarrow{(h, ml) \xrightarrow{n-1\text{D}ml(n)-1} (h, ml)}
$$
  
\n
$$
(h, ml) \xrightarrow{this.factorial(n-1)\text{D}(ml(n)-1)! \mod 2^{32}} (h, ml) \quad (*)
$$
  
\n(1H)

Jochen Hoenicke (Software Engineering) [Formal Methods for Java](#page-0-0) October 30, 2012 12 / 22

### Example: Method Call (general proof, cont.)

Now we can prove the return statement correct.

$$
\frac{(h, ml) \xrightarrow{n \triangleright ml(n)} (h, ml) \quad (*)}{(h, ml) \xrightarrow{n \cdot \text{this}.factorial(n-1) \triangleright (ml(n)! \mod 2^{32})} (h, ml)}{(h, ml) \xrightarrow{return n \cdot \text{this}.factorial(n-1);} (h, ml \oplus {\text{result} \mapsto (ml(n)! \mod 2^{32})} (\ast \ast)
$$

Finally, prove the whole method body.

$$
\frac{(h, ml) \xrightarrow{n \triangleright ml(n)} (h, ml) \quad (h, ml) \xrightarrow{0 \triangleright 0} (h, ml)}{(h, ml) \xrightarrow{n = 0 \triangleright 0} (h, ml)}
$$
 (\*\*)  
(h, ml)  $\xrightarrow{if (n == 0) \dots} (h, ml \oplus {\text{result} \mapsto 1})$ 

Jochen Hoenicke (Software Engineering) [Formal Methods for Java](#page-0-0) Cotober 30, 2012 13 / 22

 $\overline{a}$ 

Creating an Object is always combined with the call of a constructor:

$$
\begin{aligned}\n\text{heap}_1 &= \text{heap} \cup \{ \text{na} \mapsto (\text{Type}, \langle 0, \dots, 0 \rangle) \\
(\text{heap}_1, \text{lcI}) \xrightarrow{\text{na}.\leq \text{init} \geq (e_1, \dots, e_n) \triangleright \vee} (\text{heap}', \text{lcI}') \\
(\text{heap}, \text{lcI}) \xrightarrow{\text{new Type}(e_1, \dots, e_n) \triangleright \text{na}} (\text{heap}', \text{lcI}')\n\end{aligned}
$$
\n, where  $\text{na} \notin \text{dom} \text{ heap}$ .

Here  $\sin it$  stands for the internal name of the constructor.

## Exceptions and Control Flow

To handle exceptions a few changes are necessary:

- We extend the state by a flow component:
	- $Q = Flow \times Heap \times Local$
- Flow  $:=$  Norm  $\mathsf{Ret}|\mathsf{Exc}\langle\mathsf{Address}\rangle\rangle$

We use the identifiers flow  $\in$  Flow, heap  $\in$  Heap and lcl  $\in$  Local in the rules. Also  $q \in Q$  stands for an arbitrary state.

The following axioms state that in an abnormal state statements are not executed:

 $(flow, heap, lcl) \xrightarrow{e \triangleright \vee} (flow, heap, lcl),$  where  $flow \neq Norm$ 

(flow, heap, lcl)  $\xrightarrow{s}$  (flow, heap, lcl), where flow  $\neq$  Norm

Jochen Hoenicke (Software Engineering) [Formal Methods for Java](#page-0-0) **October 30, 2012** 15 / 22

### Expressions With Exceptions

The previously defined rules are valid only if the left-hand-state is not an exception state.

$$
\frac{(Norm, heap, lcI) \xrightarrow{e_1 \triangleright v_1} q \quad q \xrightarrow{e_2 \triangleright v_2} q'}{(Norm, heap, lcI) \xrightarrow{e_1 * e_2 \triangleright (v_1 \cdot v_2) \mod 2^{32}} q'}
$$
\n
$$
\frac{(Norm, heap, lcI) \xrightarrow{st_1} q \quad q \xrightarrow{st_2} q'}{(Norm, heap, lcI) \xrightarrow{st_1; st_2} q'}
$$
\n
$$
\frac{(Norm, heap, lcI) \xrightarrow{ev} q \quad q \xrightarrow{s_1} q'}{(Norm, heap, lcI) \xrightarrow{if (e) s_1 \text{else} s_2} q'}
$$
, where  $v \neq 0$ 

Note that exceptions are propagated using the axiom from the last slide.  $(flow, heap, lcl) \xrightarrow{e \triangleright \vee} (flow, heap, lcl),$  where  $flow \neq Norm$ 

Jochen Hoenicke (Software Engineering) [Formal Methods for Java](#page-0-0) **October 30, 2012** 16 / 22

## Throwing Exceptions

$$
\frac{(Norm, heap, lcl) \xrightarrow{e \triangleright v} (Norm, heap', lcl')}{(Norm, heap, lcl) \xrightarrow{throw e:}(Exc(v), heap', lcl')}
$$

What happens if in a field access the object is null?

(*Norm, heap, lcl*) 
$$
\xrightarrow{e \triangleright 0} q'
$$
  
\n $q' \xrightarrow{\text{throw new NullPointerException()}} q''$   
\n(*Norm, heap, lcl*)  $\xrightarrow{e, fld \triangleright v} q''$ , where *v* is some arbitrary value

Jochen Hoenicke (Software Engineering) [Formal Methods for Java](#page-0-0) **October 30, 2012** 17 / 22

#### Complete Rules for throw

(Norm, heap, lcl) <sup>e</sup>.<sup>v</sup> −−−→ (Norm, heap<sup>0</sup> , lcl<sup>0</sup> ) (Norm, heap, lcl) throw <sup>e</sup>; −−−−−→ (Exc(v), heap<sup>0</sup> , lcl0) , where v 6= 0 (Norm, heap, lcl) <sup>e</sup>.<sup>0</sup> −−−→ q 0 q 0 throw new NullPointerException() −−−−−−−−−−−−−−−−−−−−→ q 00 (Norm, heap, lcl) throw <sup>e</sup>; −−−−−→ q 00

$$
\frac{(Norm, heap, lcl) \xrightarrow{e \triangleright v} (flow', heap', lcl')}{(Norm, heap, lcl) \xrightarrow{throw e;}(flow', heap', lcl')}, where flow' \neq Norm
$$

# Catching Exceptions

#### Catching an exception:

(*Norm, heap, lcl*) 
$$
\xrightarrow{s_1}
$$
 (*Exc*(*v*), *heap*', *lc*']\n(*Norm, heap*, *lc*']  $\xrightarrow{\{ex \mapsto v\}} \xrightarrow{s_2} q''$ , where *v* is an instance of *Type*\n(*Norm, heap, lcl*)  $\xrightarrow{\text{try s}_1 \cdot \text{catch}(Type ex)s_2} q''$ 

No exception caught:

$$
\frac{(Norm, h, l) \xrightarrow{s_1} (flow', h', l')}{(Norm, h, l) \xrightarrow{try s_1 catch(Type ex)s_2} (flow', h', l')}, \xrightarrow{Exc(v) \text{ or } v \text{ is not}} \frac{(Norm, h, l) \xrightarrow{try s_1 catch(Type ex)s_2} (flow', h', l')}{Type}
$$

where flow' is not

Return statement stores the value and signals the Ret in flow component:

$$
\frac{(\textit{Norm}, \textit{heap}, \textit{lcl}) \xrightarrow{\neg \text{ev}} (\textit{Norm}, \textit{heap}', \textit{lcl}')}{(\textit{Norm}, \textit{heap}, \textit{lcl}) \xrightarrow{\neg \text{Ret}, \textit{heap}', \textit{lcl}' \oplus {\neg \text{result} \mapsto v})}
$$

But evaluating e can also throw exception:

 $(Norm, heap, lcl) \xrightarrow{e \triangleright v} (flow, heap', lcl')$  $\frac{N(100, 1000, 1000, 1000, 1000, 1000, 1000, 1000, 1000, 1000, 1000, 1000, 1000, 1000, 1000, 1000, 1000, 1000, 1000, 1000, 1000, 1000, 1000, 1000, 1000, 1000, 1000, 1000, 1000, 1000, 1000, 1000, 1000, 1000, 1000, 1000,$ 

# Method Call (Normal Case)

$$
(Norm, h_1, l_1) \xrightarrow{e \triangleright v} q_2
$$
\n
$$
q_2 \xrightarrow{e_1 \triangleright v_1} q_3
$$
\n
$$
\vdots
$$
\n
$$
q_{n+1} \xrightarrow{e_n \triangleright v_n} (f_{n+2}, h_{n+2}, l_{n+2})
$$
\n
$$
(f_{n+2}, h_{n+2}, ml) \xrightarrow{body} (Ret, h_{n+3}, ml')
$$
\n
$$
(Norm, h_1, l_1) \xrightarrow{e.m(e_1, \ldots, e_n) \triangleright ml'(\backslash result)} (Norm, heap_{n+3}, l_{n+2})
$$
\nwhere  $param_1, \ldots, param_n$  are the names of the parameters and *body* is the body of the method *m* in the object  $heap_{n+2}(v)$ , and

 $ml = \{this \mapsto v, param_1 \mapsto v_1, \ldots, param_n \mapsto v_n\}$ 

Jochen Hoenicke (Software Engineering) [Formal Methods for Java](#page-0-0) Cotober 30, 2012 21 / 22

## Method Call With Exception

$$
(\text{Norm}, h_1, l_1) \xrightarrow{e \triangleright v} q_2
$$
\n
$$
q_2 \xrightarrow{e_1 \triangleright v_1} q_3
$$
\n
$$
\vdots
$$
\n
$$
q_{n+1} \xrightarrow{e_n \triangleright v_n} (f_{n+2}, h_{n+2}, l_{n+2})
$$
\n
$$
(f_{n+2}, h_{n+2}, ml) \xrightarrow{body} (Exc(v_e), h_{n+3}, ml')
$$
\n
$$
(\text{Norm}, h_1, l_1) \xrightarrow{e.m(e_1, \ldots, e_n) \triangleright ml'(\text{result})} (Exc(v_e), heap_{n+3}, l_{n+2})
$$
\nwhere  $param_1, \ldots, param_n$  are the names of the parameters and  $body$  is the body of the method  $m$  in the object  $heap_{n+2}(v)$ , and\n
$$
ml = \{ this \mapsto v, param_1 \mapsto v_1, \ldots, param_n \mapsto v_n \}
$$

<span id="page-21-0"></span>Jochen Hoenicke (Software Engineering) [Formal Methods for Java](#page-0-0) **October 30, 2012** 22 / 22